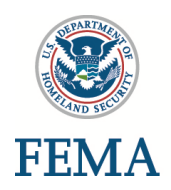

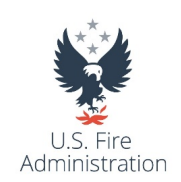

# **National Fire Academy**

# **N0387 – Analytical Tools for Decision-Making Version: 1st Edition, 6th Printing, July 2018 Quarter: ACE Credit: In the upper division baccalaureate degree category, three semester hours in analytical technology or SWOT analysis. IACET Continuing Education Units: 5.2**

# **Length of Course: 6 Days (42 hr., 30 min. contact hours, Sunday – Friday) Prerequisite: Yes Curriculum: Planning and Information Management, Managing Officer Training Specialist: Dave Donohue Instructor: Instructor email/phone: Classroom: J-Meeting Time: 8 AM – 5 PM**

# **Table of Contents**

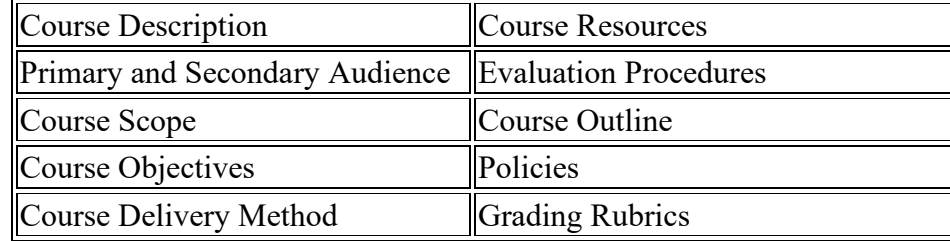

# **Course Description (Catalog)**

N0387 – "Analytical Tools for Decision-Making." This six-day course will enable you to leverage technology to support community risk reduction as well as fire and emergency medical services emergency preparedness planning.

You will gain experience with technologies that support planning, mitigation, response and recovery operations.

This course is technically/technology intensive and will present significant challenges for those not proficient with the use of personal computers, complex software, and manipulation of data. A substantial portion of the course involves geospatial technologies and their applications. You will receive hands-on training in the use of alternate computer technologies.

# **Student Qualifications (Primary and Secondary Audience)**

The target audience for "Analytical Tools for Decision-Making" (ATDM) is that person who has a support role related to technology in the fire department and/or has the responsibility for technology implementation including collecting, analyzing and reporting data including:

- Data management.
- **Analysis.**
- Reporting.
- Application and presentation.

# **Course Scope (Goal)**

The goal of this course is to provide students with the ability to leverage technology to support community risk reduction and fire and Emergency Medical Services (EMS) emergency preparedness planning. Emergency services personnel will be able to leverage technology to support safety, management and response operations.

The scope of the training topic areas covered will include:

- Polling software and search engines.
- Data reports and analysis.
- Mapping principles and concepts.
- Mapping for visualization.
- Using Geographic Information System (GIS) for planning.
- Using GIS for mitigation.
- Using GIS for response.
- Using GIS recovery.
- Multimedia.
- Emerging technologies.

# **Course Objectives (Course Learning Outcomes – TLOs)**

After successfully completing this course, you will be able to accomplish the following:

- Apply the concept of analytics to their own decision-making to improve their decisionmaking process and avoid negative consequences.
- Compare and contrast emerging technologies and the potential impact of implementing new technologies within their own agencies.
- Examine sources of data, database formats, data collection processes and data management systems to identify data and reporting needs in preplanning, response, mitigation and recovery.
- Evaluate a variety of analytical tools, including the analytic hierarchy process (AHP) model, to determine the applicability of these tools to decision-making in both nonresponse as well as response planning.
- Evaluate the application of spatial technologies for use in the emergency services.
- Choose an appropriate technology to effectively communicate results of the analytical process and the decisions that result from the analytical process to staff, management or the community.

# **Course Delivery Method**

The National Fire Academy (NFA) offers specialized training courses and advanced management programs of national impact in an academic classroom environment [on campus at](https://apps.usfa.fema.gov/nfacourses/#courses)  [the National Emergency Training Center \(NETC\) in Emmitsburg, Maryland.](https://apps.usfa.fema.gov/nfacourses/#courses) This classroom course is designed for the national level fire service officer from State and local fire service organizations. During this 6-day delivery, students will reside in dormitories provided on campus with classes conducted in classrooms designed for critical student/instructor interaction. All course materials are designed for interactive classroom environments, in either paper notebook or electronic formats.

# **Course Schedule**

The purpose of the course schedule is to give you, at a glance, the required preparation, activities, and evaluation components of your course.

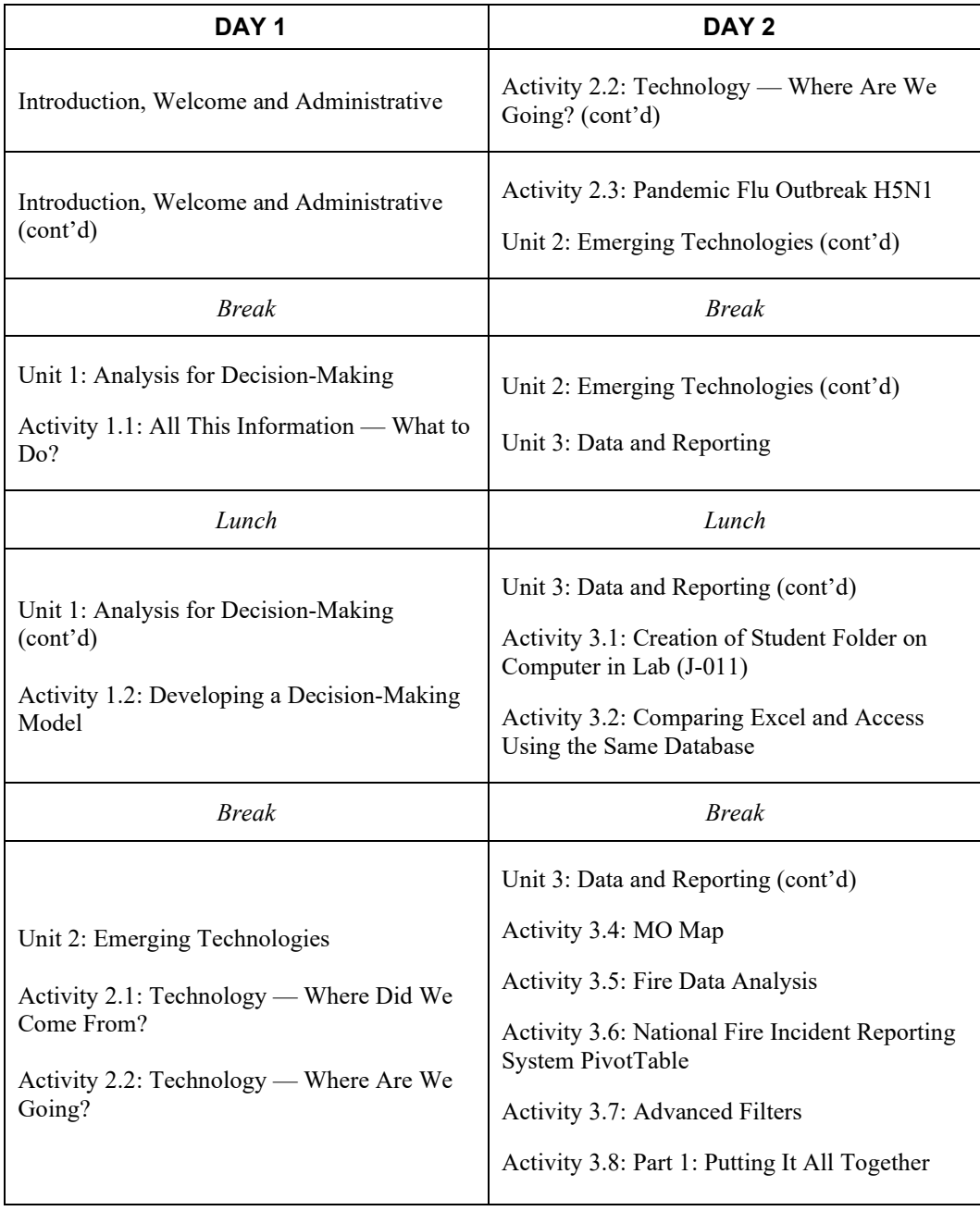

Day 2 Homework: Activity 3.3: National Emergency Medical Services Information System

Note: This schedule is subject to modification by the instructors and approved by the training specialist.

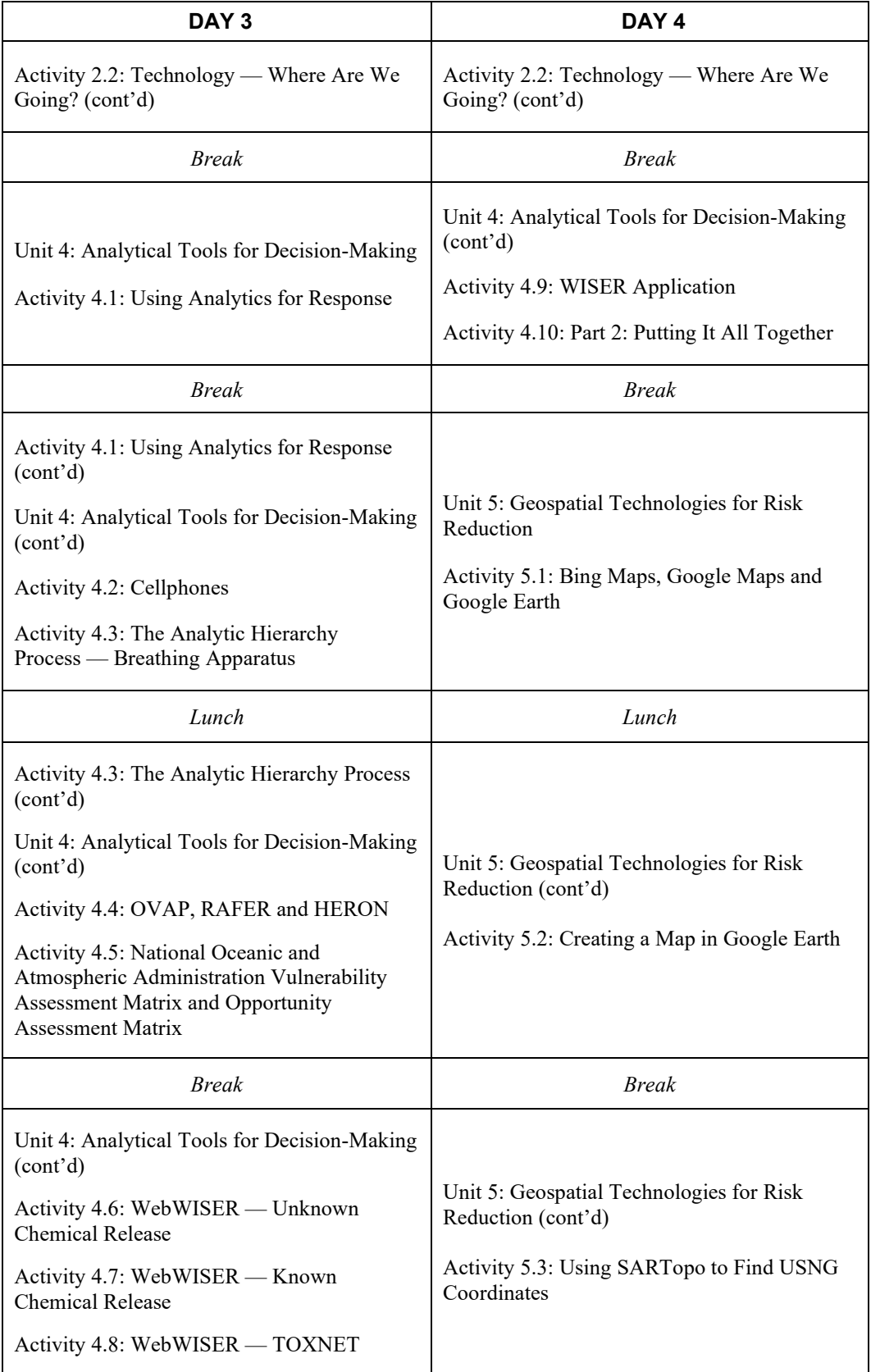

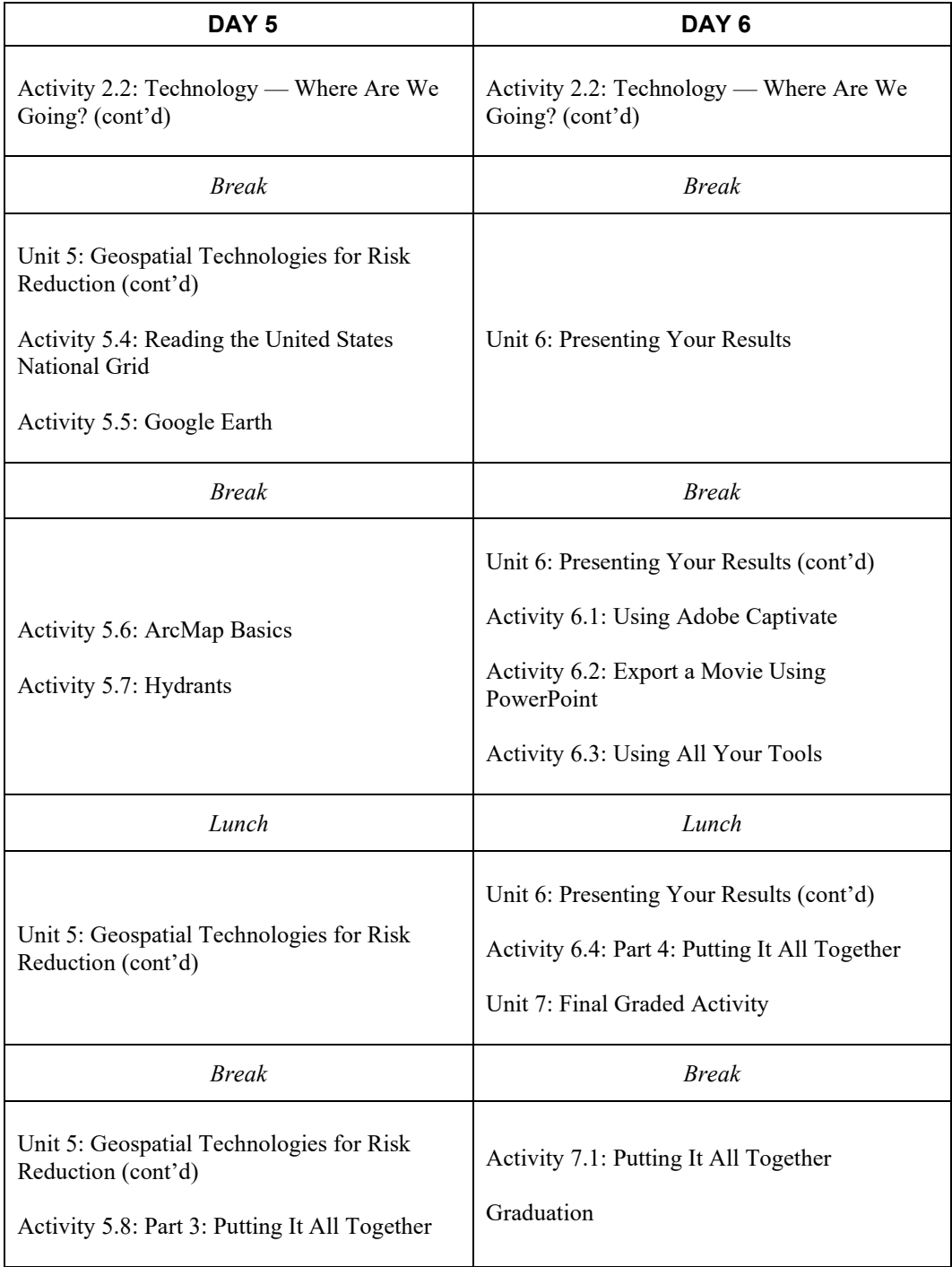

# **Course Resources (Instructional Materials)**

In order to be fully prepared, obtain a copy of the required textbooks and other instructional materials prior to the first day of class.

# **Required Readings**

The student must complete required readings during the course to be able to thoughtfully participate in discussions and activities.

None.

# **Suggested Reading/Resources**

Suggested readings and resources are not evaluated, but may enhance the student's understanding, serve as additional sources for citation and promote discussion of course material.

None.

# **Required Resources (Course Textbook)**

Student Manual.

# **Supplemental Resources (Supplemental Course Textbook)**

None.

# **Grading Methodology (Evaluation Procedures)**

Each student will be scored on each of the following graded activities according to the scoring rubrics. Activities are weighted differently because of their level of difficulty and the amount of time that is required for students to accomplish the course objective associated with the activity.

# 1. **Activity 1.2: Developing a Decision-Making Model**

Develop a decision-making model that could be used by COs.

# 2. **Activity 2.2: Technology — Where Are We Going?**

Share experiences among both students and instructors with new and emerging technologies based on previous experience in their home agencies.

# 3. **Activity 3.2: Comparing Excel and Access Using the Same Database**

Compare the strengths of Excel and Access for data analysis and reporting.

# 4. **Activity 4.3: The Analytic Hierarchy Process — Breathing Apparatus**

Develop a decision-making model based on the AHP model.

# 5. **Activity 4.4: OVAP, RAFER and HERON**

Use the applications to answer questions.

# 6. **Activity 4.5: National Oceanic and Atmospheric Administration Vulnerability Assessment Matrix and Opportunity Assessment Matrix**

Analyze community risk using the NOAA VAM and OAM.

# 7. **Activity 4.6: WebWISER — Unknown Chemical Release**

Use the WISER application to determine the chemical released, protective action distance, and hazardous substances stored at a Tier II facility.

#### 8. **Activity 4.7: WebWISER — Known Chemical Release**

Use the WISER application to determine the chemical released, protective action distance, and hazardous substances stored at a Tier II facility.

# 9. **Activity 5.1: Bing Maps, Google Maps and Google Earth**

Use Bing Maps, Google Maps and Google Earth to replicate a photo.

#### 10. **Activity 5.2: Creating a Map in Google Earth**

Use freeware available to produce a map of student demographics in Google Earth.

#### 11. **Activity 5.3: Using SARTopo to Find USNG Coordinates**

Use sartopo.com to generate a topo map with USNG grid lines and compare it to an aerial view map of the same location.

#### 12. **Activity 5.5: Google Earth**

Import data into Google Earth and plot hydrant locations.

#### 13. **Activity 5.6: ArcMap Basics**

Navigate within ArcGIS using the Standard and the Tools (Pan and Zoom) toolbars.

# 14. **Activity 6.1: Using Adobe Captivate**

Use Adobe Captivate.

# 15. **Activity 6.2: Export a Movie Using PowerPoint**

Use PowerPoint to export a movie and understand its capabilities.

# 16. **Activity 7.1: Putting It All Together**

Apply the various selected technologies in each of the following areas: planning, mitigation, response and recovery.

#### **Required Reading Assignments**

Student completion of reading assignments will be done via evaluation of their class participation and will not be a separately graded activity.

# **Suggested Readings**

Suggested readings are not evaluated, but may enhance the student's understanding and promote discussion of course material.

# **Course Outline**

**Introduction**

# **Objectives**

None.

# **Unit 1: Analysis for Decision-Making**

# **Objectives**

# **Terminal Objective**

The students will be able to:

1.1 Apply the concept of analytics to their own decision-making to improve their decisionmaking process and avoid negative consequences.

# **Enabling Objectives**

The students will be able to:

- 1.1 View the demographic makeup of the class with the provided results of the polling software.
- 1.2 Given a scenario, evaluate uses for analytical information derived from TurningPoint.
- 1.3 Compare four different models of analytics: the knowledge continuum model, the five steps of analytics, the analytics objectives, and the collective applications model.
- 1.4 Develop a decision-making model that could be used by Company Officers (COs).

# **Unit 2: Emerging Technologies**

# **Objectives**

# **Terminal Objective**

The students will be able to:

2.1 Compare and contrast emerging technologies and the potential impact of implementing new technologies within their own agencies.

# **Enabling Objectives**

The students will be able to:

- 2.1 Review the history of the introduction of technologies in the fire and emergency services.
- 2.2 Prepare a presentation and present to the class experiences with new and emerging technologies based on previous experience in their home agencies.
- 2.3 Use consensus-building to develop a decision-making process in a limited time frame with changing information.

# **Unit 3: Data and Reporting**

# **Objectives**

# **Terminal Objective**

The students will be able to:

3.1 Examine sources of data, database formats, data collection processes and data management systems to identify data and reporting needs in preplanning, response, mitigation and recovery.

# **Enabling Objectives**

The students will be able to:

- 3.1 Define databases and describe various formats that a database may take.
- 3.2 Compare the strengths of Excel and Access for data analysis and reporting.
- 3.3 Identify critical data elements available from a variety of public and private data sources.
- 3.4 Given a scenario, identify what data is needed to accurately document the incident using the National Fire Incident Reporting System (NFIRS).
- 3.5 Given a scenario, evaluate each of the data and reporting tools included in this unit and decide which tools could be useful in planning, mitigation, response and recovery.

# **Unit 4: Analytical Tools for Decision-Making**

# **Objectives**

# **Terminal Objective**

The students will be able to:

4.1 Evaluate a variety of analytical tools, including the analytic hierarchy process (AHP) model, to determine the applicability of these tools to decision-making in both nonresponse as well as response planning.

# **Enabling Objectives**

The student will be able to:

4.1 Based on analytical information, determine future response needs.

- 4.2 Develop a decision-making model based on the AHP model.
- 4.3 Measure risk factors using preformatted Excel templates.
- 4.4 Analyze community risk using the National Oceanic and Atmospheric Administration (NOAA) Vulnerability Assessment Matrix (VAM) and Opportunity Assessment Matrix (OAM).
- 4.5 Use the WebWISER application to research hazardous materials response-related questions.
- 4.6 Use WebWISER mapping application for plume modeling.
- 4.7 Explain how Hazards United States (HAZUS) can be used for loss estimation, planning, response, recovery and mitigation.
- 4.8 Determine the need for proactive response planning using analytical information.
- 4.9 Given a scenario, evaluate each of the analytical tools included in this unit and decide which tools could be useful in planning, mitigation, response and recovery.

# **Unit 5: Geospatial Technologies for Risk Reduction**

#### **Objectives**

#### **Terminal Objective**

The students will be able to:

5.1 Evaluate the application of spatial technologies for use in the emergency services.

#### **Enabling Objectives**

The students will be able to:

- 5.1 Describe the nature of spatial data.
- 5.2 Describe remote sensing as a source of information about an object or location.
- 5.3 Use Bing Maps, Google Maps and Google Earth to replicate a photo.
- 5.4 Define Geographic Information System (GIS).
- 5.5 Compare and contrast the range of coordinate systems commonly used for geolocation to illustrate the advantages of using the United States National Grid (USNG).
- 5.6 Determine the critical components of a coordinate system.
- 5.7 Describe GPS.
- 5.8 Use GPS technologies to overcome common challenges encountered during emergency service operations.
- 5.9 Given a scaled map, a Romer scale, and a USNG coordinate, locate the feature at the given coordinates.
- 5.10 Navigate within ArcGIS using the Standard and Tools (Pan and Zoom) toolbars.
- 5.11 Describe how GIS may be used to manage and analyze data spatially.
- 5.12 Import data into Google Earth, and plot hydrant locations.
- 5.13 Analyze how ArcMap may be used for planning activities in their organization.
- 5.14 Given a table containing coordinates and another table of attributes, import external data into ArcMap, and use table joins to develop a feature dataset.
- 5.15 Given a scenario, evaluate each of the geospatial technology tools included in this unit, and decide which tools could be useful in planning, mitigation, response and recovery.

# **Unit 6: Presenting Your Results**

#### **Objectives**

# **Terminal Objective**

The students will be able to:

6.1 Choose an appropriate technology to effectively communicate results of the analytical process and the decisions that result from the analytical process to staff, management or the community.

#### **Enabling Objectives**

The students will be able to:

6.1 Identify the elements of a professional presentation to management.

- 6.2 Describe how Adobe Captivate can be used to facilitate, enhance or expand communication.
- 6.3 Use Adobe Captivate.
- 6.4 Describe how video technology can be used to improve the functioning of an organization.
- 6.5 Use PowerPoint to export a movie.
- 6.6 Describe how Web-based collaboration tools, such as Google Drive or Join.Me, can be used within your organization to improve information sharing.
- 6.7 Given a scenario, evaluate each of the multimedia tools included in this unit and decide which tools could be useful in planning, mitigation, response and recovery.

# **Unit 7: Final Graded Activity**

# **Objectives**

None.

# **Policies**

# **Class Attendance and Cancellation Policy**

# **Attendance**

- You are required to attend all sessions of the course. If you do not, you may not receive a certificate.
- If you need to depart the training facility early and miss any portion of the course, you must make the request in writing to the sponsoring agency (e.g., State training director, etc.). The State training director may waive the attendance requirement in order to accommodate you with extraordinary circumstances as long as you complete all course requirements.

# **Course Failure**

You can reapply for the failed course or any other NFA course and go through the random selection process. You don't have to successfully complete the failed course before attending another NFA course.

# **Student Code of Conduct Policy**

Students, instructors and staff are expected to treat each other with respect at all times. Inappropriate behavior will not be tolerated.

# **Writing Expectations**

Student writing will conform to the generally accepted academic standards for college papers. Papers will reflect the original work of the student and give appropriate credit through citations for ideas belonging to other authors, publications or organizations. Student written work should be free of grammatical and syntax errors, free of profanity or obscene language or ideas, and reflect critical thinking related to the course subject matter.

# **Citation and Reference Style**

Attention Please: Students will follow the APA, Sixth Edition as the sole citation and reference style used in written work submitted as part of coursework to NFA. Assignments completed in a narrative essay, composition format, abstract, and discussion posts must follow the citation style cited in the APA, Sixth Edition.

#### **Late Assignments**

All assignments must be turned in by the established deadline. Late submissions could result in a 10 percent decrease in grade.

#### **Disclaimer Statement**

Course content may vary from the outline to meet the needs of this particular group.

# **Grading**

Please review the following rubrics that explain how grades will be awarded.

Students who do not complete the entire course will be awarded an Incomplete (I) grade. In accordance with National Fire Academy academic policies, an Incomplete (I) grade must be removed by the end of the next semester following the course, or it automatically becomes a Failing (F) grade.

[https://www.usfa.fema.gov/training/nfa/admissions/student\\_policies.html](https://www.usfa.fema.gov/training/nfa/admissions/student_policies.html)

# **Academic Honesty**

Students are expected to exhibit exemplary ethical behavior and conduct as part of the NFA community and society as a whole. Acts of academic dishonesty including cheating, plagiarism, deliberate falsification, and other unethical behaviors will not be tolerated.

Students are expected to report academic misconduct when they witness a violation. All cases of academic misconduct shall be reported by the instructor to the State training director or host agency and to the NFA Training Specialist.

If a student is found to have engaged in misconduct and the allegations are upheld, the penalties may include, but are not limited to one or a combination of the following:

- expulsion,
- exclusion from future classes for a specified period; depending on the severity it could range from 1-10 years, and/or
- forfeiture of certificate for course(s) enrolled in at NETC.

Refer to NFA-specific Standard Operating Procedure 700.1 – *Academic Code of Conduct and Ethics* for more information.

# **Grading Rubrics**

# **ACTIVITY 1.2 SCORING RUBRIC**

Name:

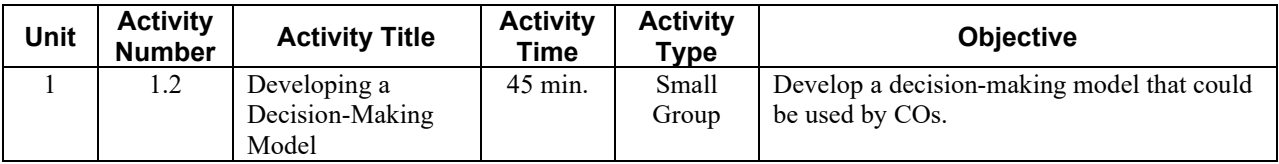

# **Scoring Rubric**

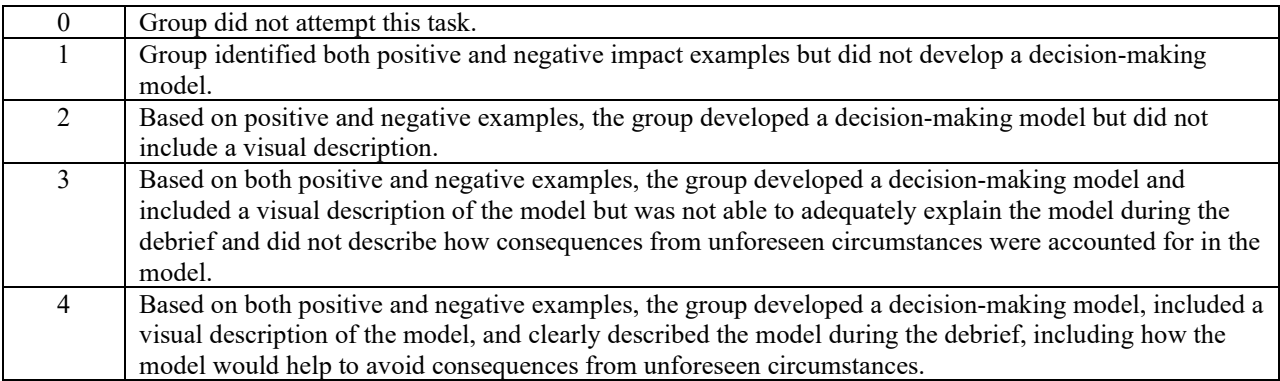

**Instructor Guide (IG) page reference:** IG 1-45

#### **ACTIVITY 2.2 SCORING RUBRIC**

 $\mathcal{L}_{\mathcal{A}}$ 

Name: Name:

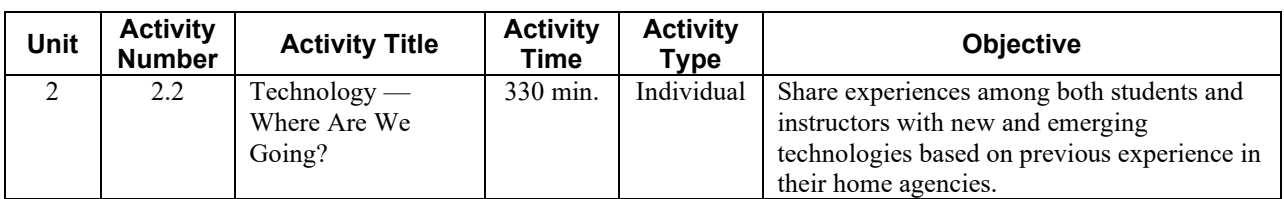

# **Scoring Rubric**

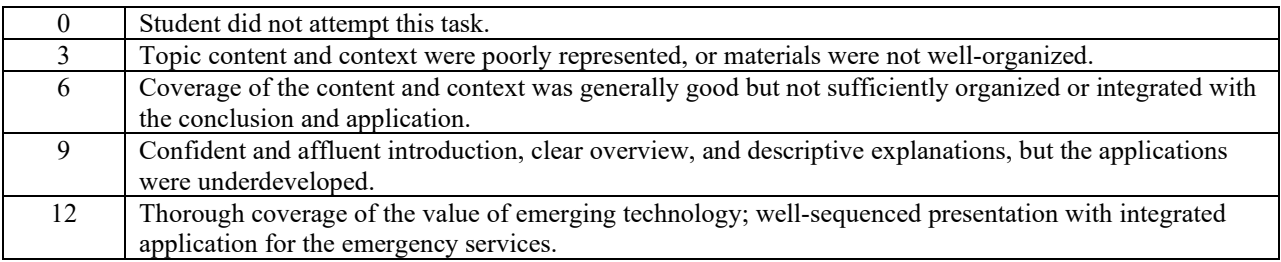

# **ACTIVITY 3.2 SCORING RUBRIC**

 $\overline{\phantom{0}}$ 

Name:

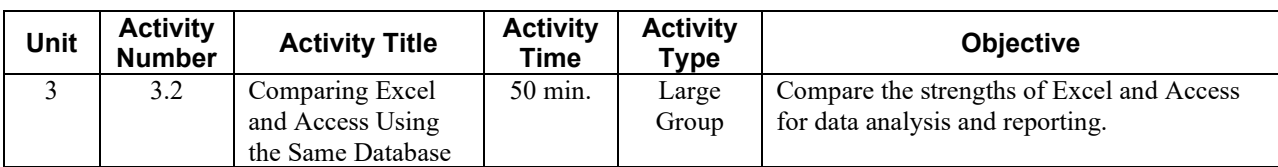

# **Scoring Rubric**

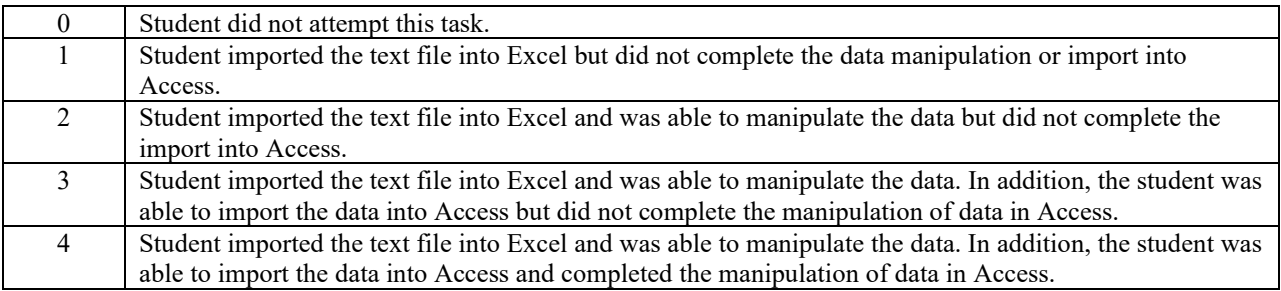

#### **ACTIVITY 4.3 SCORING RUBRIC**

 $\mathbb{Z}$ 

Name: Name:

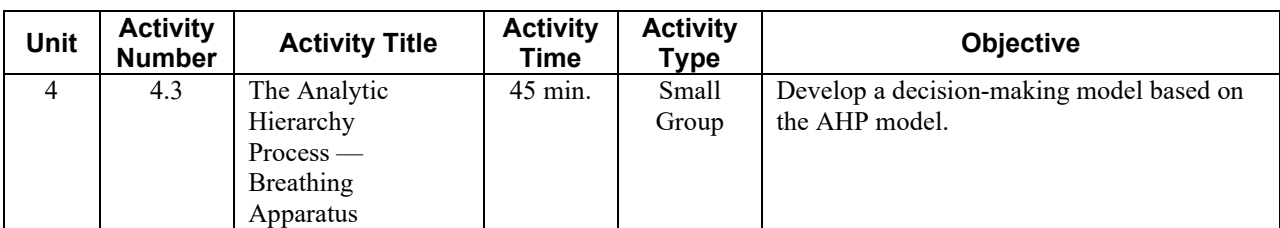

# **Scoring Rubric**

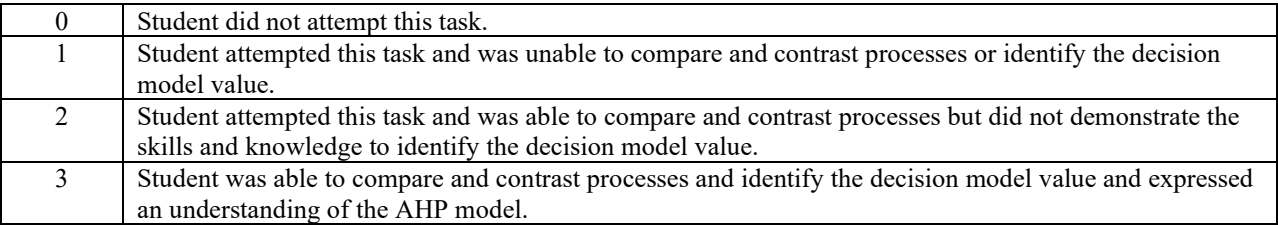

#### **ACTIVITY 4.4 SCORING RUBRIC**

 $\overline{\phantom{0}}$ 

Name:

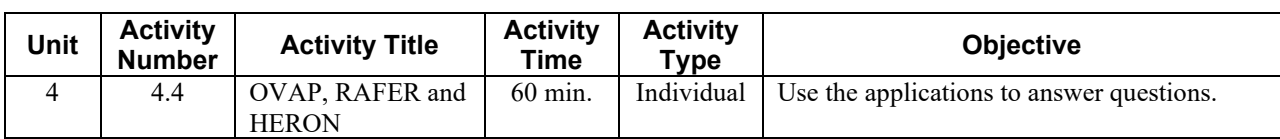

# **Scoring Rubric**

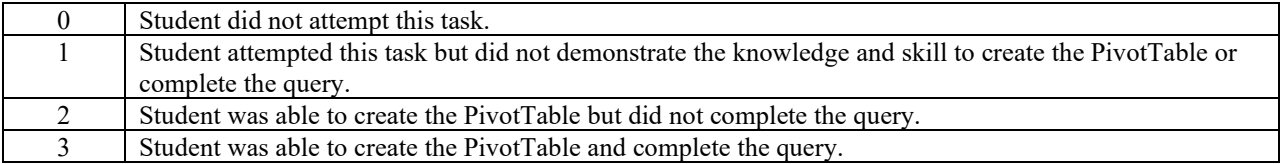

#### **ACTIVITY 4.5 SCORING RUBRIC**

 $\mathcal{L}_{\mathcal{A}}$ 

Name: Name:

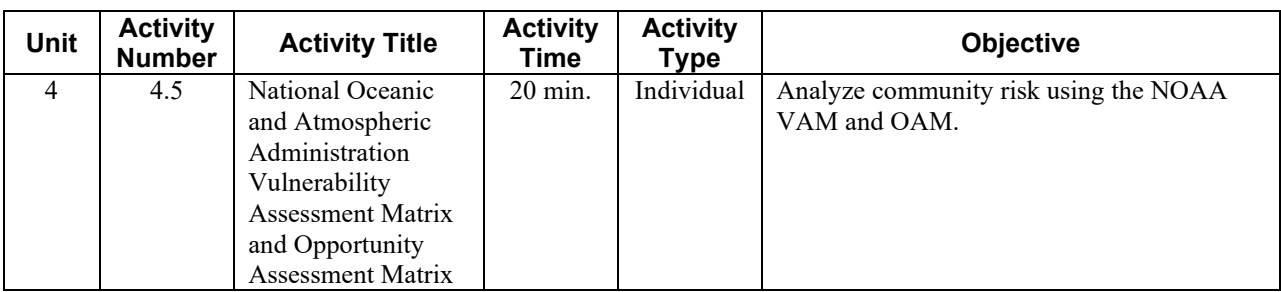

# **Scoring Rubric**

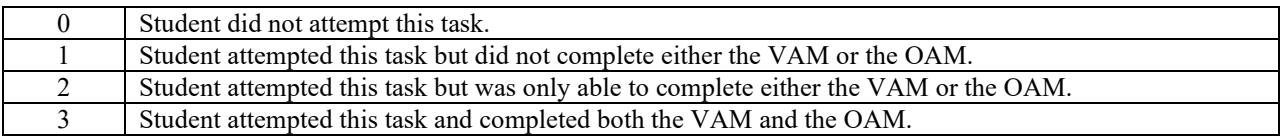

#### **ACTIVITY 4.6 SCORING RUBRIC**

 $\overline{\phantom{a}}$ 

Name:

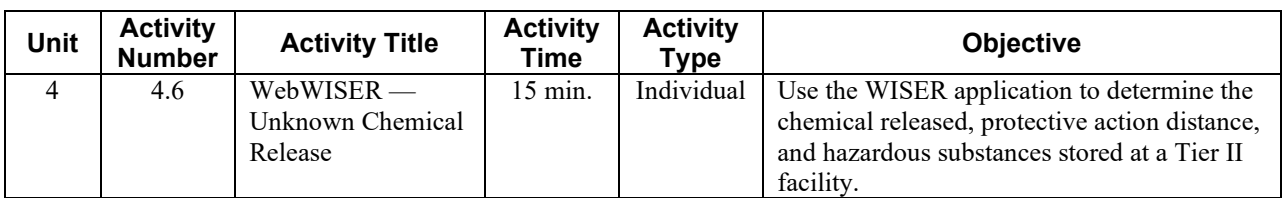

# **Scoring Rubric**

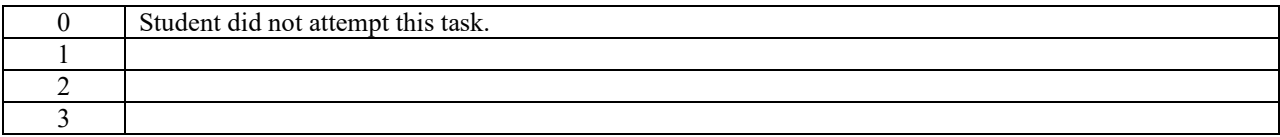

#### **ACTIVITY 4.7 SCORING RUBRIC**

Name: Name: Name: Name: Name: Name: Name: Name: Name: Name: Name: Name: Name: Name: Name: Name: Name: Name: Name: Name: Name: Name: Name: Name: Name: Name: Name: Name: Name: Name: Name: Name: Name: Name: Name: Name: Name:

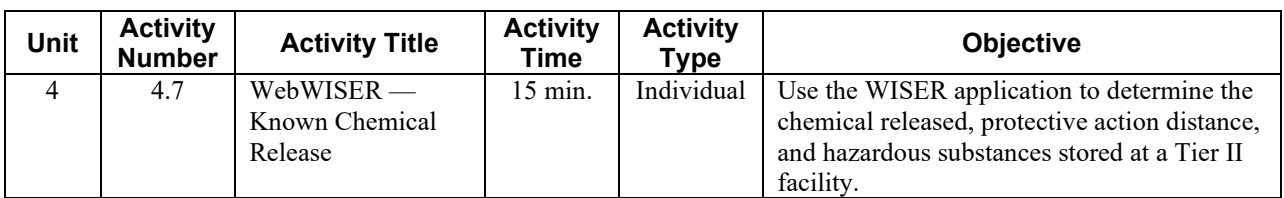

# **Scoring Rubric**

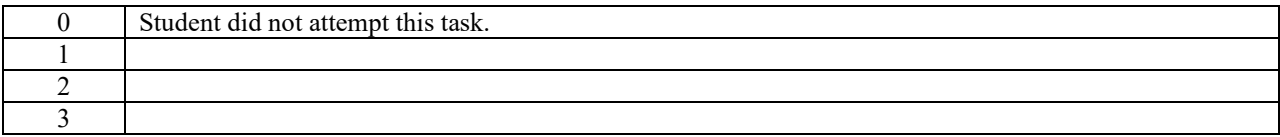

#### **ACTIVITY 5.1 SCORING RUBRIC**

 $\mathbb{Z}$ 

Name: Name:

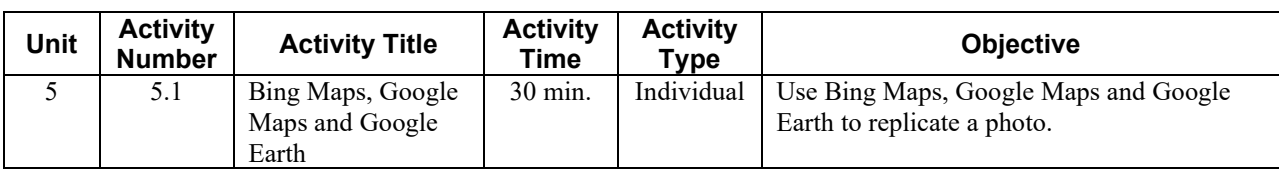

# **Scoring Rubric**

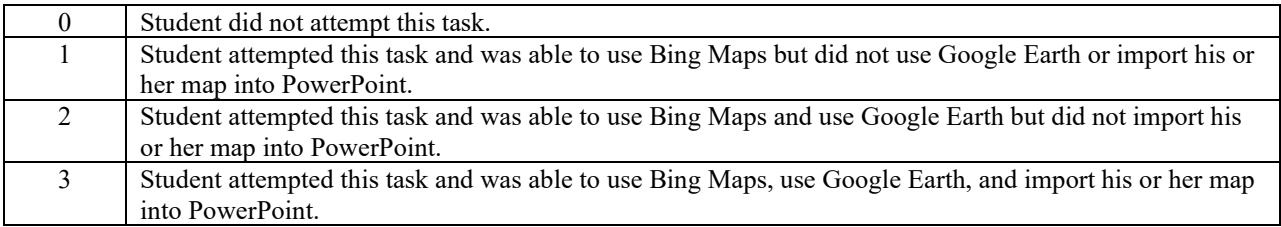

#### **ACTIVITY 5.2 SCORING RUBRIC**

 $\mathcal{L}_{\mathcal{A}}$ 

Name: Name:

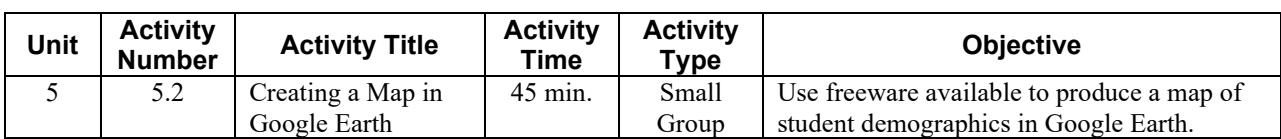

# **Scoring Rubric**

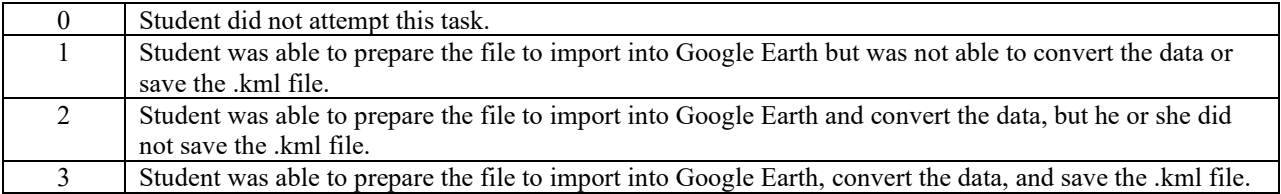

#### **ACTIVITY 5.3 SCORING RUBRIC**

 $\mathbb{Z}$ 

Name:

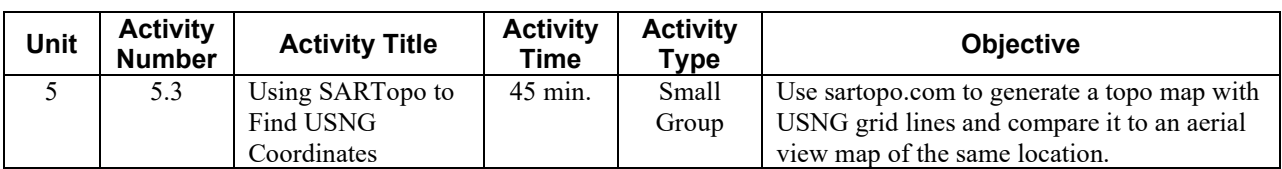

# **Scoring Rubric**

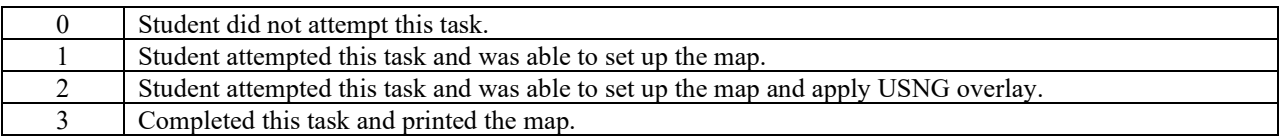

#### **ACTIVITY 5.5 SCORING RUBRIC**

 $\mathbb{Z}$ 

Name:

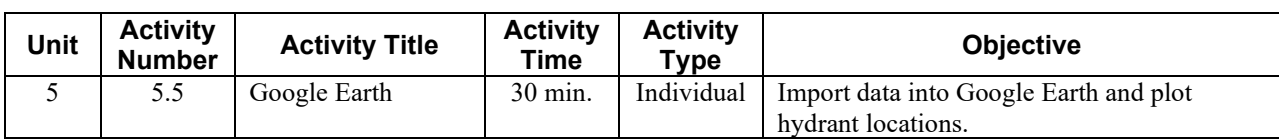

# **Scoring Rubric**

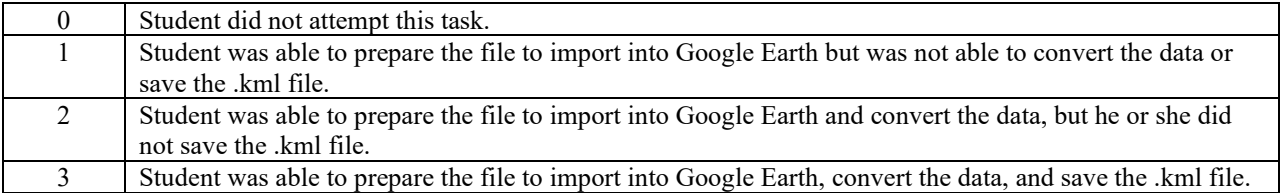

#### **ACTIVITY 5.6 SCORING RUBRIC**

 $\mathbb{Z}$ 

Name:

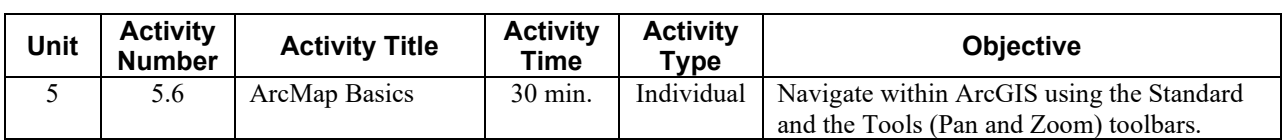

# **Scoring Rubric**

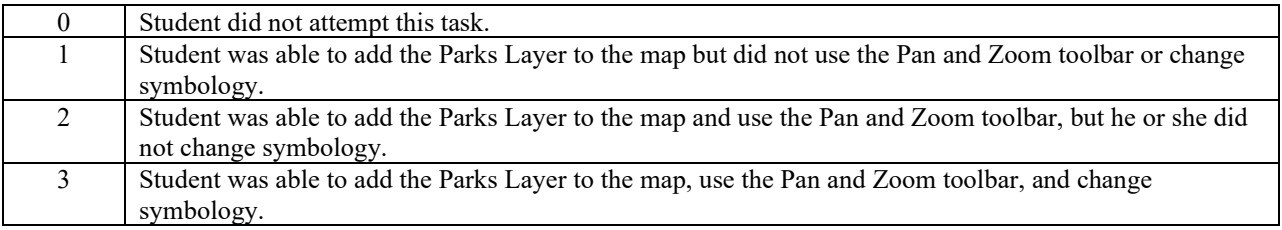

#### **ACTIVITY 6.1 SCORING RUBRIC**

 $\mathbb{Z}$ 

Name:

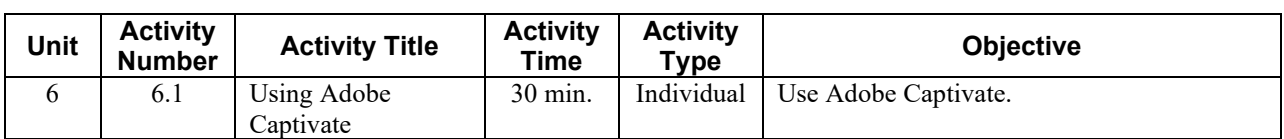

# **Scoring Rubric**

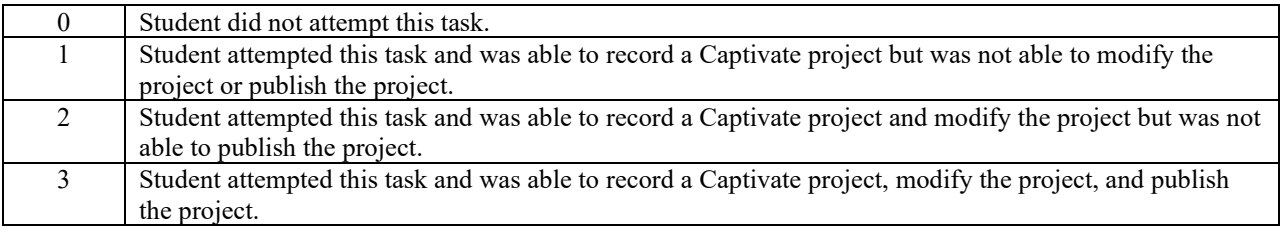

#### **ACTIVITY 6.2 SCORING RUBRIC**

 $\overline{\phantom{0}}$ 

Name:

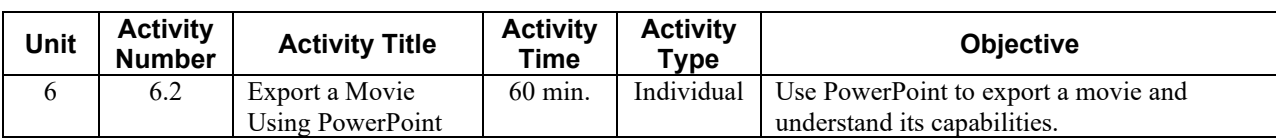

# **Scoring Rubric**

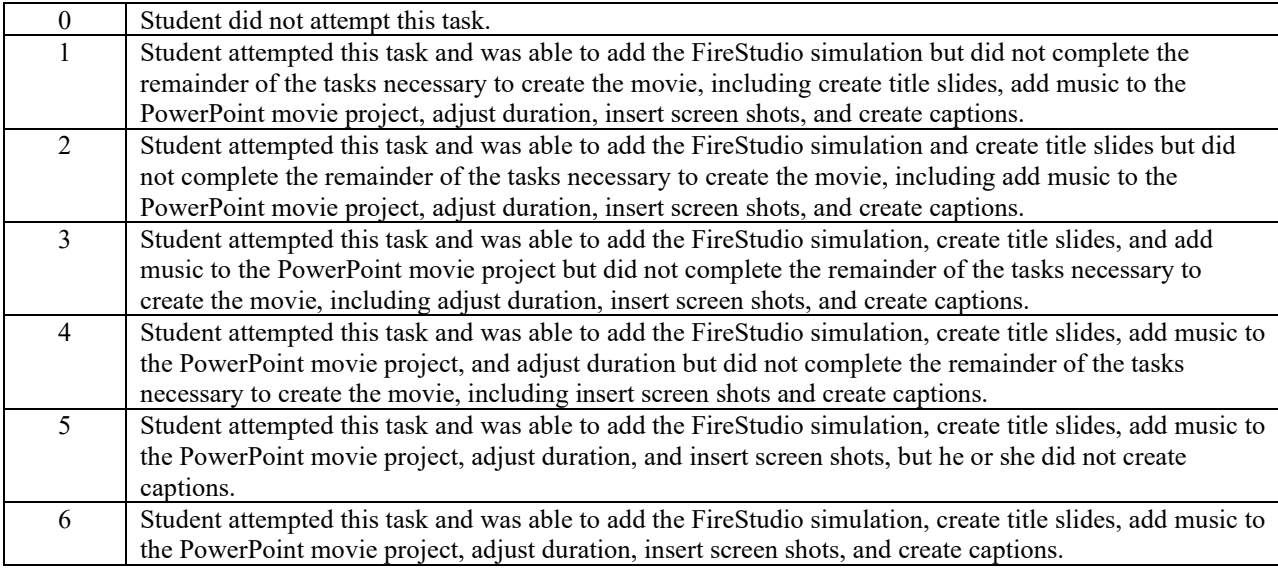

# **ACTIVITY 7.1 SCORING RUBRIC**

 $\mathcal{L}_{\mathcal{A}}$ 

Name: Name:

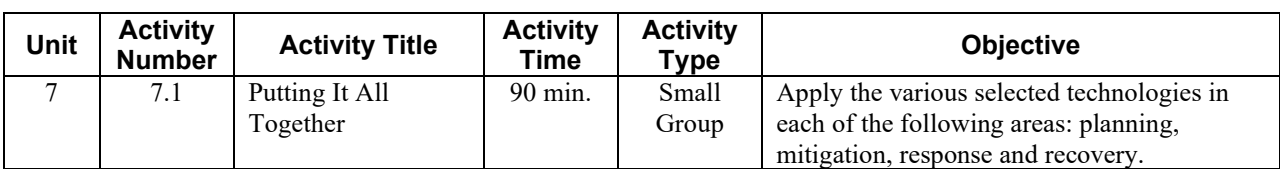

# **Scoring Rubric**

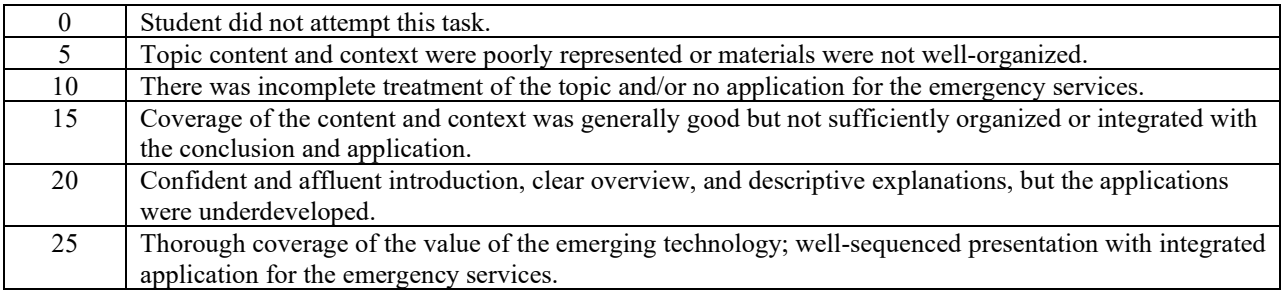

# **EVALUATION METHODOLOGY**

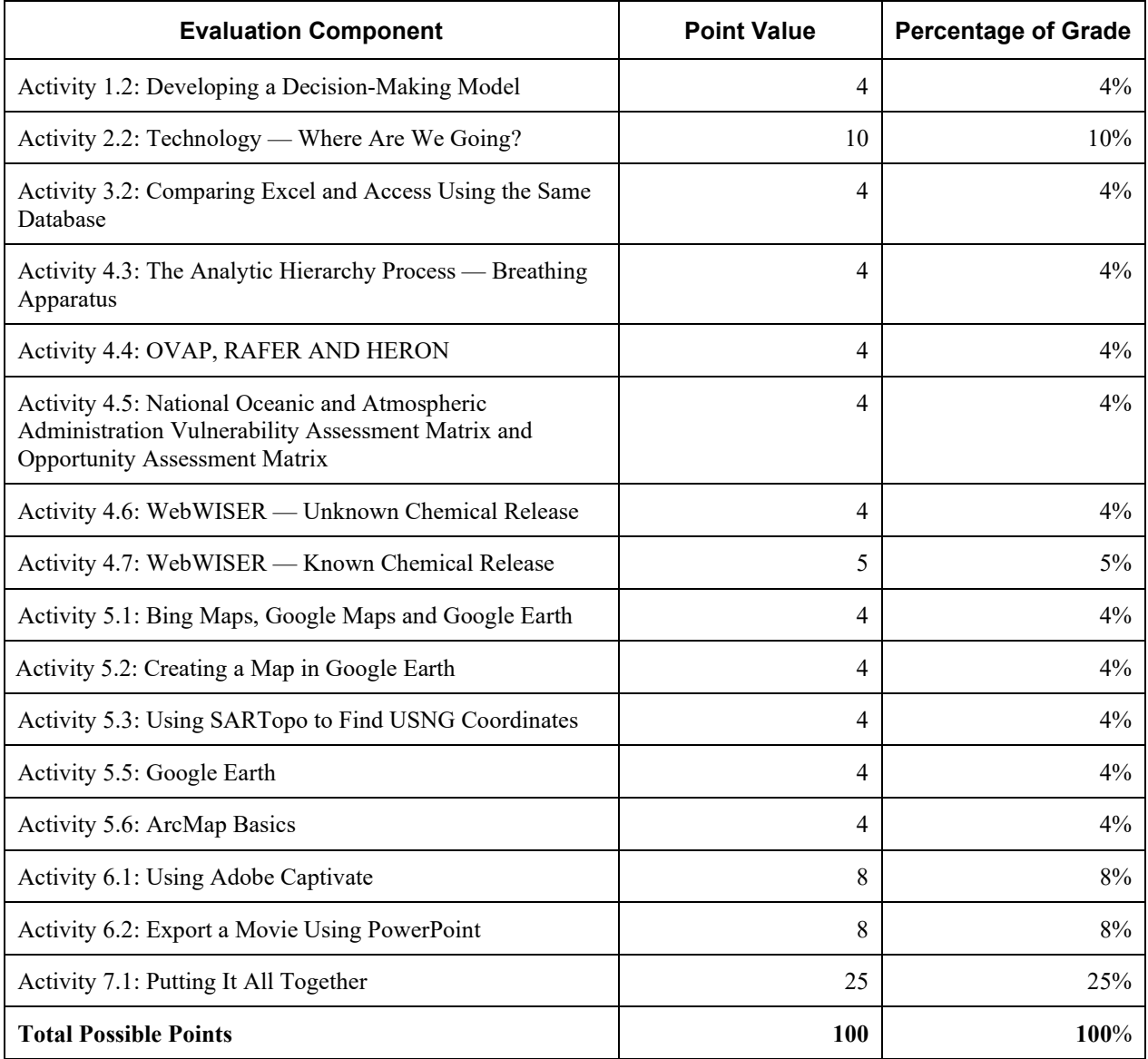

#### **MASTER GRADING SHEET**

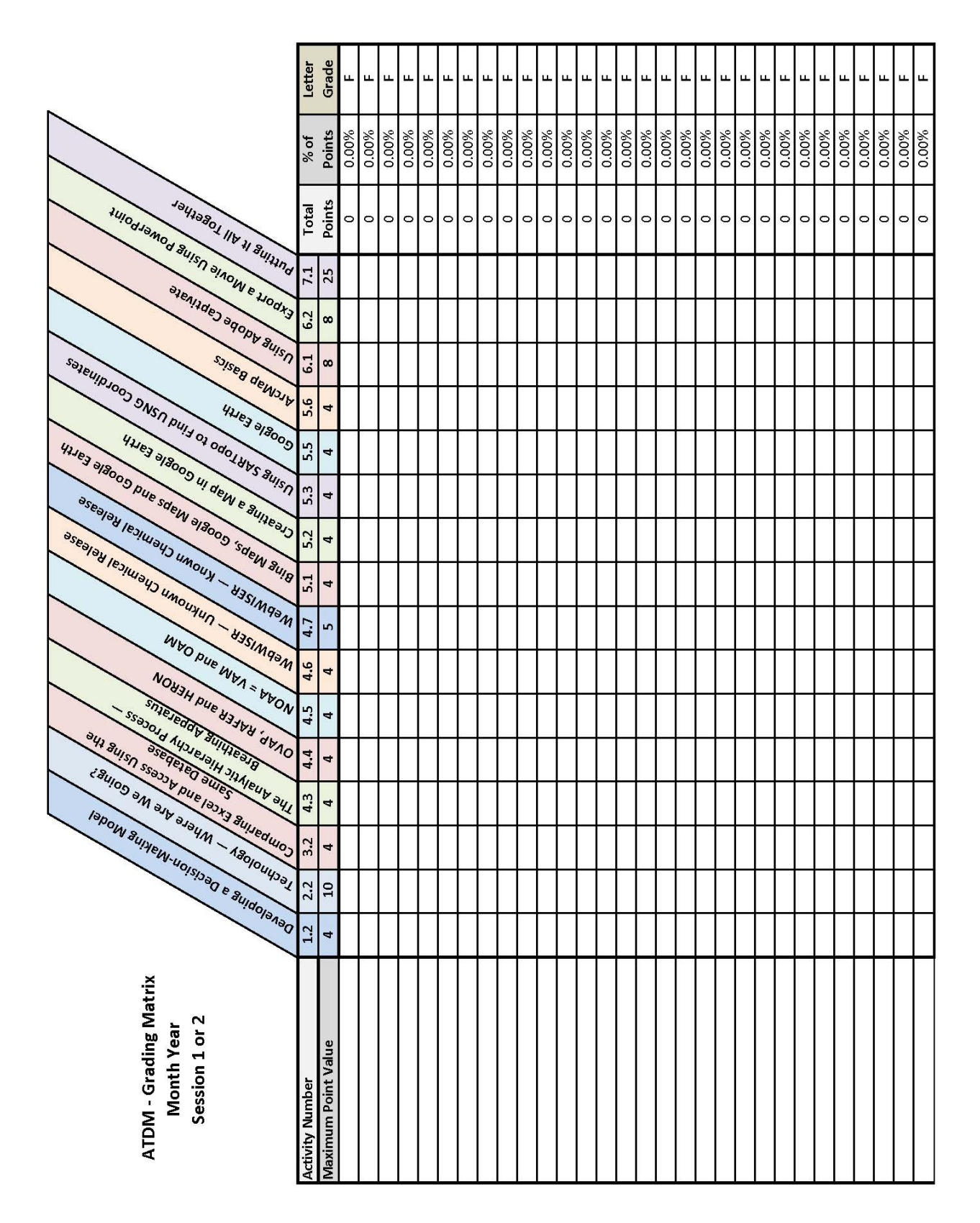